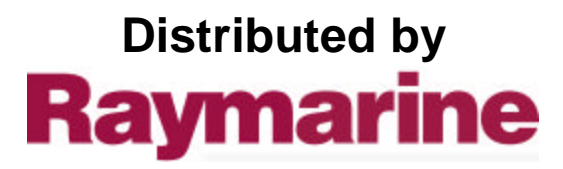

Any reference to Raytheon or RTN in this manual should be interpreted as Raymarine. The names Raytheon and RTN are owned by the Raytheon Company.

## Installation & Operating Handler

**Walker** 

**CONTINUES** 

Autonelm 200

## **AUTOHELM 2000** -----.---\_--.-- - . \_\_\_\_\_\_ -.-.--.-

**Aulohelm 2000 is an up.to-lhe-minule digital liller autopilot which shares Ihe same microprocessor Iechnology buill into our biggest and mosl sophisticaled lully inslalled pilols. II will provide precise powerful sleering lor sailing yachls up lo 13m (43') LOA.**

**The basic system comprises Ihe main control unit, liller drive unil and basic mounting fillings. This can be exlended by adding any of Ihe following accessories:**

- **.** Windvane
- **•** Radio Navigation interlace
- **Hand Held Conlrol Unit**

**The lull syslem is shown below.**

Cockpit and **tiller** conliguralions vary widely and lo ensure your Autohelm **2000 inslallalion is as neal and secure as possible a lull range ol lillrng accessones is available lrom aulhorised Aulohelm slockisls. Full delails are included.**

**In case 01 any dillicully please conlacl our Technical Sales Deparlmenl lor assislance.**

**The syslem is designed lor owner inslallalion which aided by Ihe lollowing guide should prove lo be a simple and inleresling job. After filling the equipment it is only necessary lo make a single adjustment lo the control unit lo match the aulopilols response lo Ihe sleenng characlerislics 01 your vessel.**

**hood Sailing!**

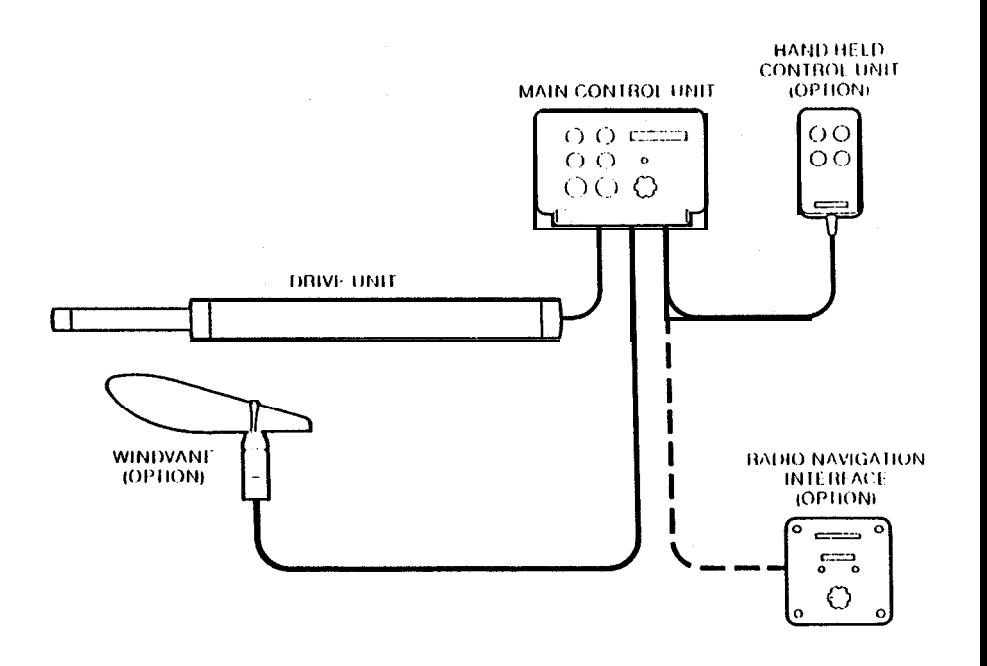

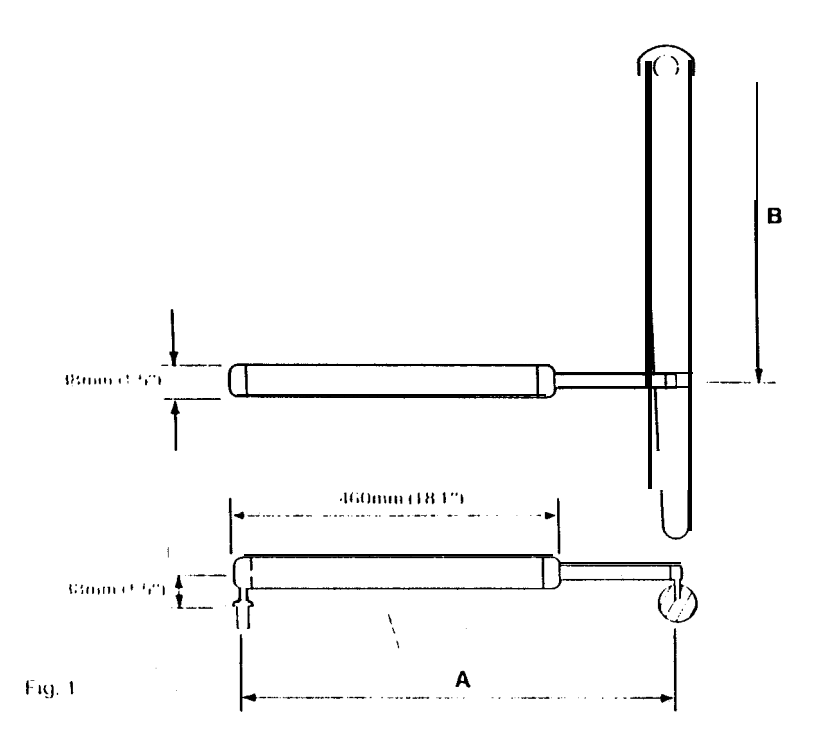

# DRIVE UNIT

The drive unil is mounled belween the tiller and a single allachmenl poinl on the yacht's structure. After connection to the yacht's 12 volt electrical system the unit becomes operational.

For **correct** installation two basic dimensions are critical (Fig.l):-

**Dimension A = 620mm (24.5")** mounling socket lo tiller pin

**Dimenslon B = 460mm (16")** rudder stock cenlre line to tiller pin

Clamp Ihe tiller on the yacht's cenlre line and mark elf dimensions A and **B (A** is measured on the STARBOARD side of the cockpit) using masking tape to locate the fixing points. Ensure the measurements are at right angles as shown.

 $\mathbf{I}$ 

The drive unit must be mounted **horizontally.**

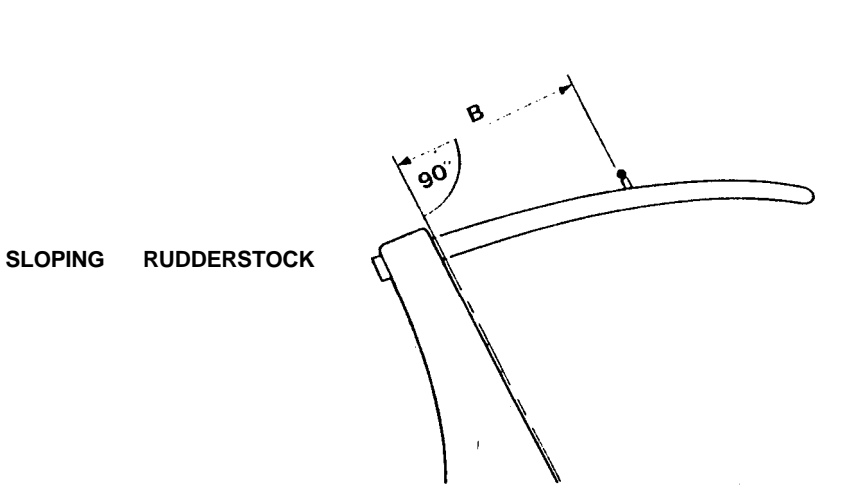

**PORTHAND MOUNTING**<br>In certain **circumslances** it may be more<br>convenient to mount the unit on the convenient to mount the unit on the porthand side. When this is the case, the changeover switch will require adjustment as lollows. Use a screwdriver to rotate lhe switch anli.clockwise until the endstop is reached (Fig. 2). **PORTHAND MOUNTING**<br>In certain **circumstances** it may be more

**Never force the changeover switch, light pressure only Is required.**

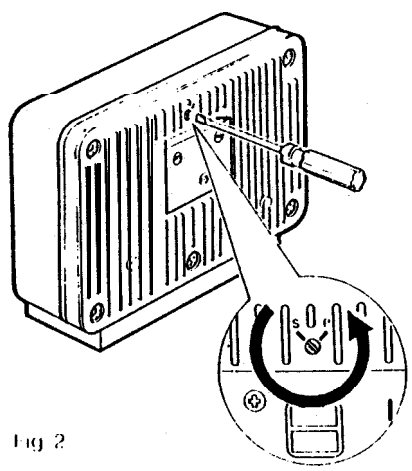

## BASIC INSTALLATION

After establishing the control dimensions the Aulohelm 2000 can usually be mounled directly onto the Starboard cockpit seal (Fig 3). Proceed as follows.

### TILLER PIN (Cal No. 0001)

- Drill 6mm  $(V_4'')$  hole x 25mm (1") deep al point marked.
- Using a lwo part epoxy adhesive such as Araldile, bond the tiller pin into place.
- Position the shoulder of the pin 12.5mm  $(V<sub>2</sub>$ ") above the tiller surface.

## **MOUNTING SOCKET**

(Ca! No. D002)

 $\bullet$  Drill 12.5 mm ( $\frac{1}{2}$ ") hole x 25 mm (1") deep into the starboard cockpil seal.

- Il the structure thickness al the mounting position is less than 25mm (1") carefully reinforce the under surface wilh a plywood plate bonded into position.
- . Install the mounling socket using Iwo part epoxy adhesive.

Note The autopilot is capable of generating high pushrod loads. Ensure that -

- The epoxy is allowed to harden thoroughly before applying any loads;
- Ail holes are drilled to correct size and where necessary reinforcing is provrded.

## **INSTALLATION ACCESSORIES**

Il it is not possible lo install the drive unil directly onto the cockpil seal or tiller as described, one of the lollowing accessories (or combination) will ensure a perfect installation.

## PUSHROD EXTENSIONS (Fig.4) The pushrod length may be simply exlended using one of the slandard Dushrod extensions. Drrnension C s modified as follows:

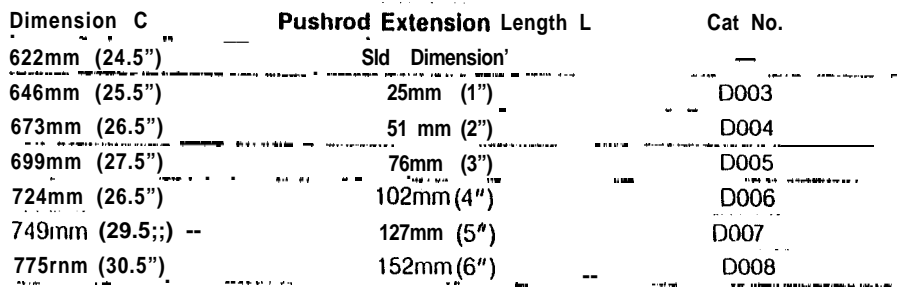

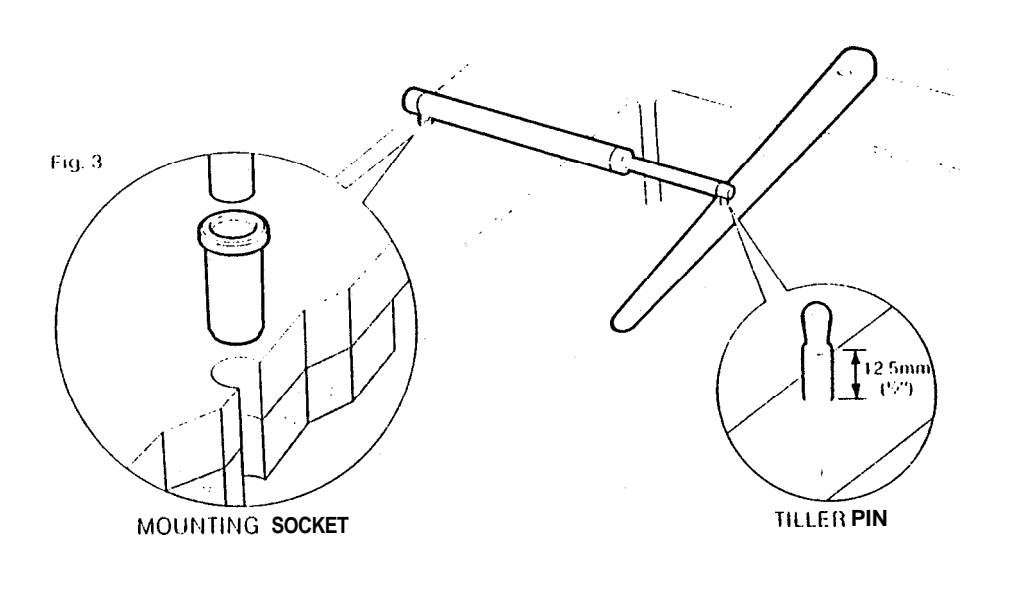

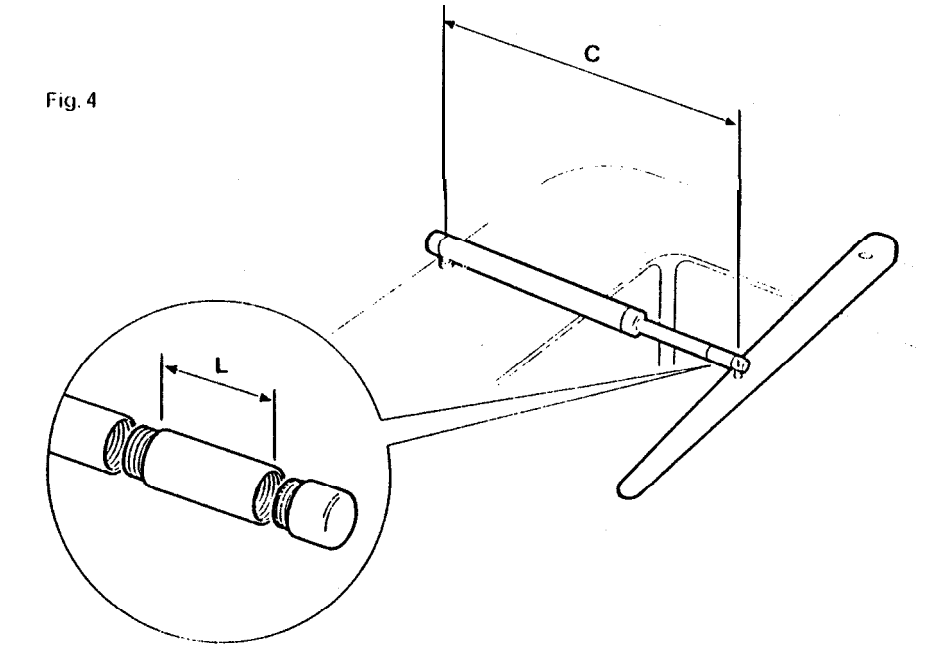

TILLER BRACKETS (Figs.5 and 6)<br>Where the height of the tiller above or<br>below the cockpil seat or mounting plane is such that slandard mounling is not<br>practical a range of tiller brackets allows<br>the tiller pin offset to be varied.

## Installation

В.

- . Position the tiller bracket on the cenire line (upper/lower) of the tiller and eslablish lhe control dimensions A and B.
- Mark off the position of the centres of the lwo lixing boll holes.<br>• Drill lwo 6mm (1/4") diameter
- clearance holes through the cenire line of the Irtter.
- $\bullet$  Install the tiller bracket using 2 x 6mm  $(V_4'')$  diameter bolls, nuts and washers.
- Bond lhe lixing bolls in place wilh epoxy adhesive and fully lighlen the nuts.

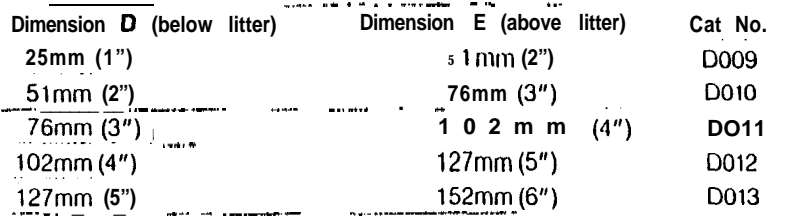

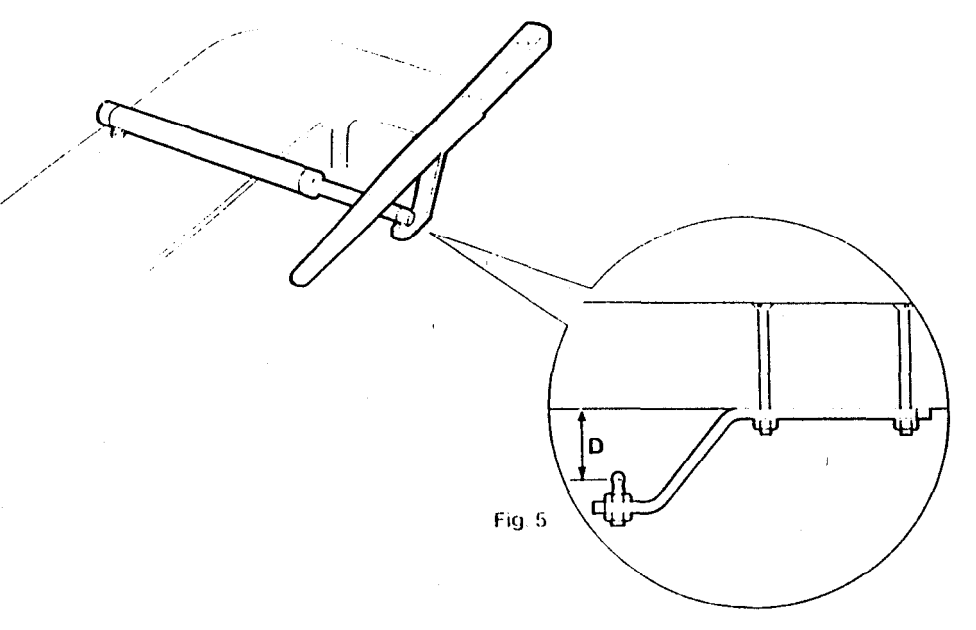

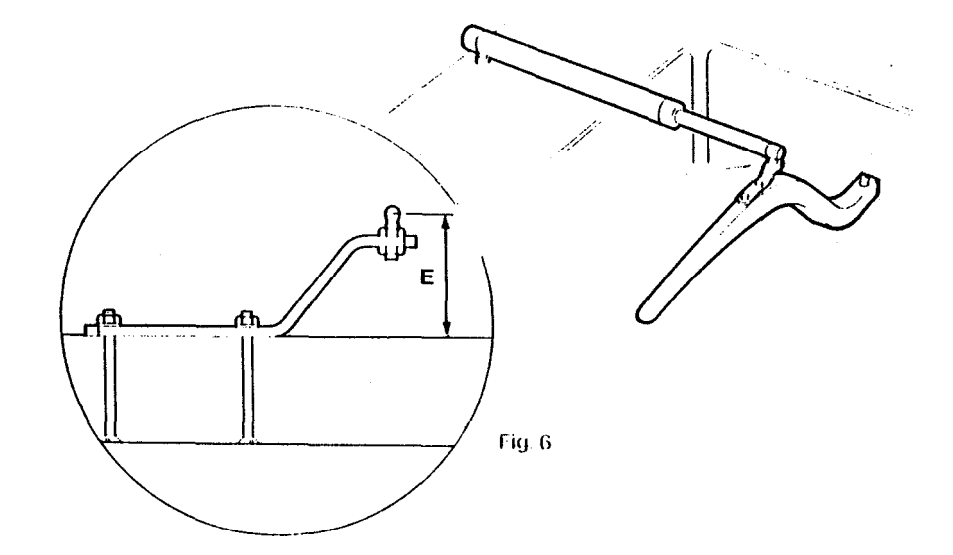

SLOPING TILLER

 $\sim 100$ 

 $\mathbf{A}$ 

R **90**.

## CANTILEVER MOUNTING (Fig.7)

Where it is necessary to attach the autopilot lo a vertical lace such as the cockpit sidewall a cantilever socket assembly is used.

The maximum exlension offset is 254mm (10") and the cantilever can be cut to the exact length necessary during mounting.

### installation

- Clamp the tiller on the yachl's cenire line.
- Measure dimension **F** (actual)
- Refer lo table lo establish cutting length for cantilever rod.

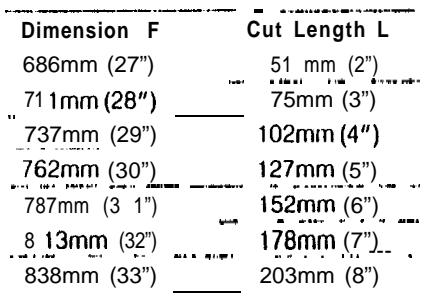

Cut cantilever rod to length L using a hacksaw. Measure from threaded end.

- Remove burrs with file
- **.** Temporarily assemble the cantilever by screwing the rod into the mounting llange.
- Ensure the drive unit is **horizontal** and mark off the location of the mounting llange.
- Mark and drill  $3 \times 6$ mm  $(V_4'')$ clearance holes (ignore the two inner holes).
- Mount the flange using 3 x 6mm (1/4") diameter bolts wilh nuts and washers. Be sure to install the backing plate correctly. Bed the flange on a thin coal of silicone sealant.
- Screw the rod firmly into place using a tommy bar.
- Roughen the end of the rod and the inside of the cap to provide a key.
- Apply the two part epoxy adhesive provided to the rod end and cap and place the cap over the rod end.
- Ensure the hole for the drive unit mounting pin is lacing up.
- Allow the epoxy adhesive 30 minutes to fully harden before applying any load.

When the Autohelm is not in use the complete rod assembly may be unscrewed, leaving the cockpit unobstructed.

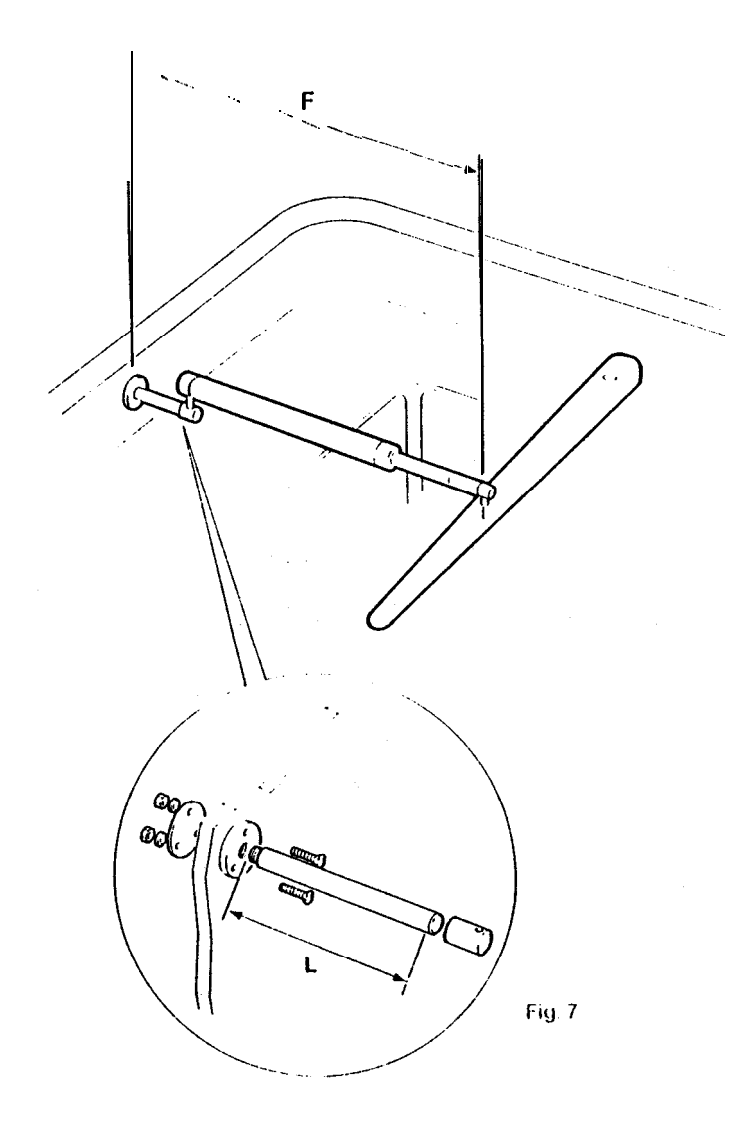

## PEDESTAL SOCKET MOUNTING

Il may be necessary lo raise the height of the Autohelm mounting socket above the mounting surface. For this a pedeslal sockel assembly is used.

## **Selection**

- Lock the tiller on the yacht's cenire tine.
- Establish the slandard control  $\bullet$ dimensrons  $A$  and  $B$ .
- Measure dimension G (Fig.8) ensuring the Aulohetm actuator is horizontal.
- Setecl the appropriale pedestal socket assembly from the table shown.

## **Installation**

• Mark oft the position of the mounling llange on the cockpil seal or counter.

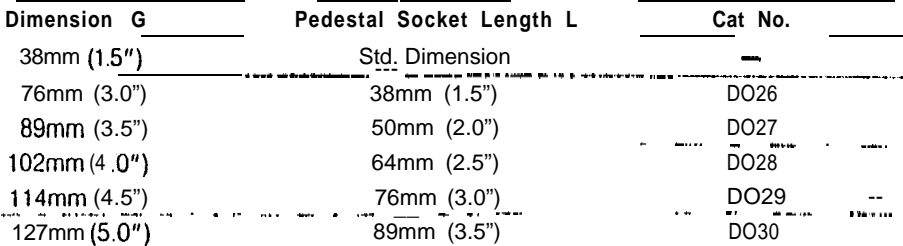

• Ensure that control dimensrons A and

 $\bullet$  Mark and drill 3 x 6mm (Vi') diameter

 $\bullet$  Mount the Itange using 3 x 6mm ( $\frac{1}{4}$ ") diameter bolls, nuls and washers,

being sure the back ptale is installed correcity. Bed the Itange on a thin coat

of silicone rubber sealanl (Frg.9.)

• Screw the mounling socket limity into

When the Aulohelm is not in use the mounling sockel may be unscrewed lo

leave the cockpit unobslrucled.

clearance holes (ignore the lwo inner

**B** are correct

holes).

place.

## **TILLER PINS**

For certain non-slandard inslattations a range of litler pins is available.

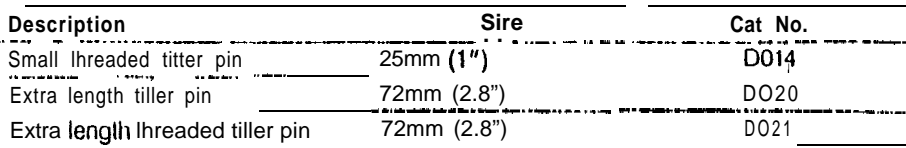

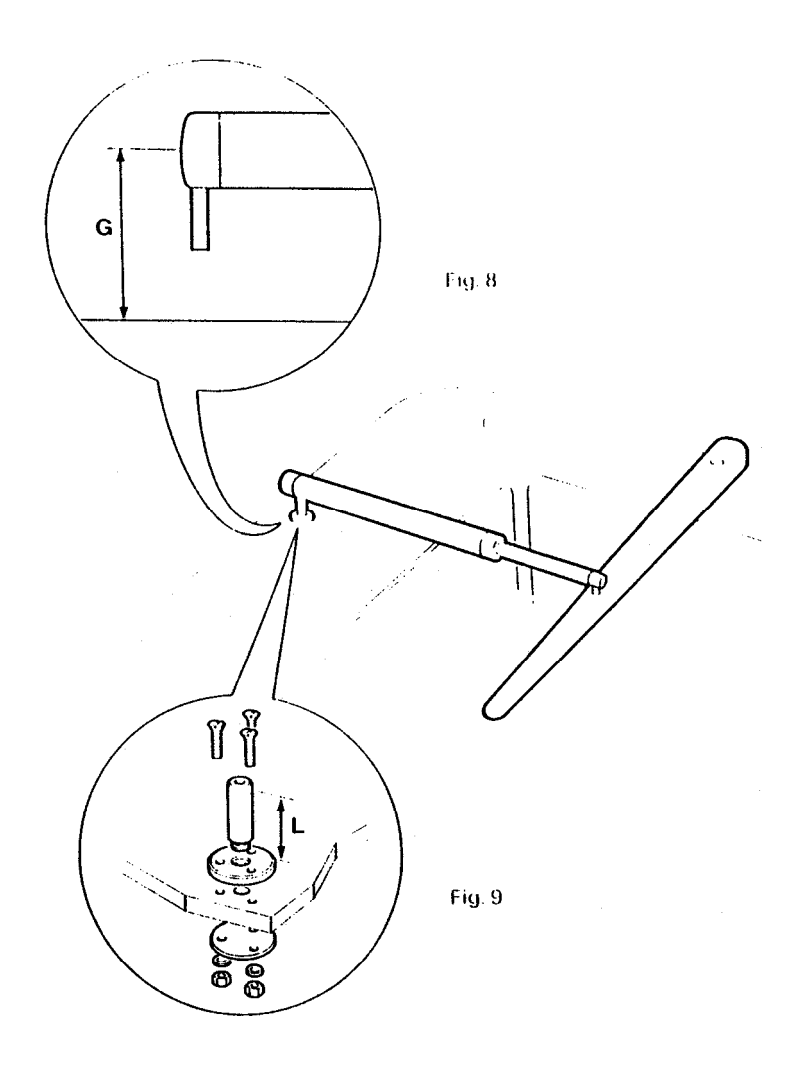

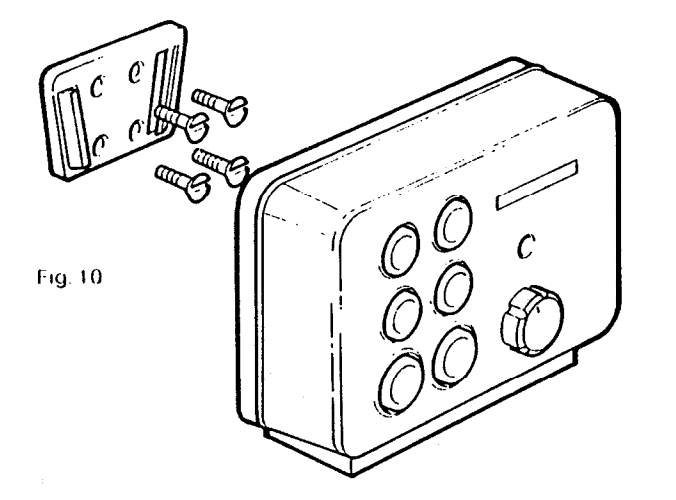

## CONTROL UNIT

The conirol unit slots into a permanently mounled socket sited in the cockpit II contains a gimballed fluxgate compass and therefore has some restrictions on mounling posilion.

The control unit should be siled where it can be operated easily from the steering positron. It should also be posilioned al least 80cm (2'6") away from the main steering compass lo avoid devialion of both compasses.

Deviation of the control unit fluxgate compass is less imporlanl since

headings are always adjusted by reference lo the main sleering compass. Nevertheless, deviation should be avoided if possible and thus the conlrol unit should be siled as far away from other magnetic or iron devices as practical.

Having selected the besl mounling site, the mounling sockel may be secured lo a convenient wooden or glass libre surface using the self lapping screws provided. The mounling surface may slope away from vertical by a maximum of 459

#### **Battery Connection**

The waterprool 'Dri-Plug' supplied should be situated as close as possible lo the Aulohelm 2000 lo minimise lead length. The Dri-Plug sockel musl be connecled directly to the vessels electrical distribution panel and on no account paralleled into exisling wiring for other equipment.

The Aulohelm supply must be independently switched and protected by a 5 amp fuse or current trip. Since the autopilot is microprocessor based it is very important that vollage losses in supply cables are minimised.

Supply cables should therefore he as short as possible and of no less size than shown in the following table.

The **brown** wire of the Autohelm 2000 lead should be connecled lo positive. Il connections are accidently reversed the Aulohelm 2000 will not operate bul no damage will result

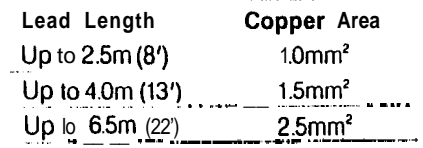

#### **Accessory Connection**

In common wilh all the Aulohelm 2000's accessories, the drive unit plugs into the conlrol unit lo facilitate slowing and servicing. To ensure reliable connection each plug incorporates a locking ring which should be turned clockwise lo secure.

Although each accessory has a unique socket and cannot be misconnected, the drive unit should be connected lo the sockel marked Helm, the windvane to the socket marked Vane and the hand held remole conirol to the sockel marked Remote.

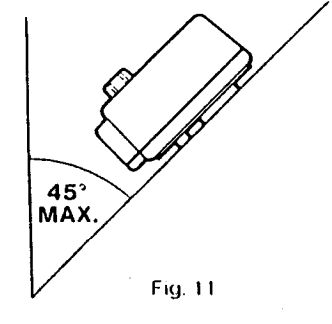

九山

## **WINDVANE ATTACHMENT**

The windvane attachment is normally mounted centrally on the alter rail where it can be sited in clear wind on bolh lacks. The windvane mounting masl is clamped lo the after rail by the Iwo 'U' bolls provided (Fig.12). The inlerconnecling cable should be brought through the slol lo allow the windvane head to be plugged into the lop of the masl (Fig.13). The interconnecting cable can lhen be run back and plugged into the Aulohelm 2000.

Note The windvane head is supplied with the vane detached for ease of packing. The vane is easily assembled to the head and secured by means of the circlip provided (Fig.14). Care should be laken lo ensure that the small circlip is correctly located into the groove.

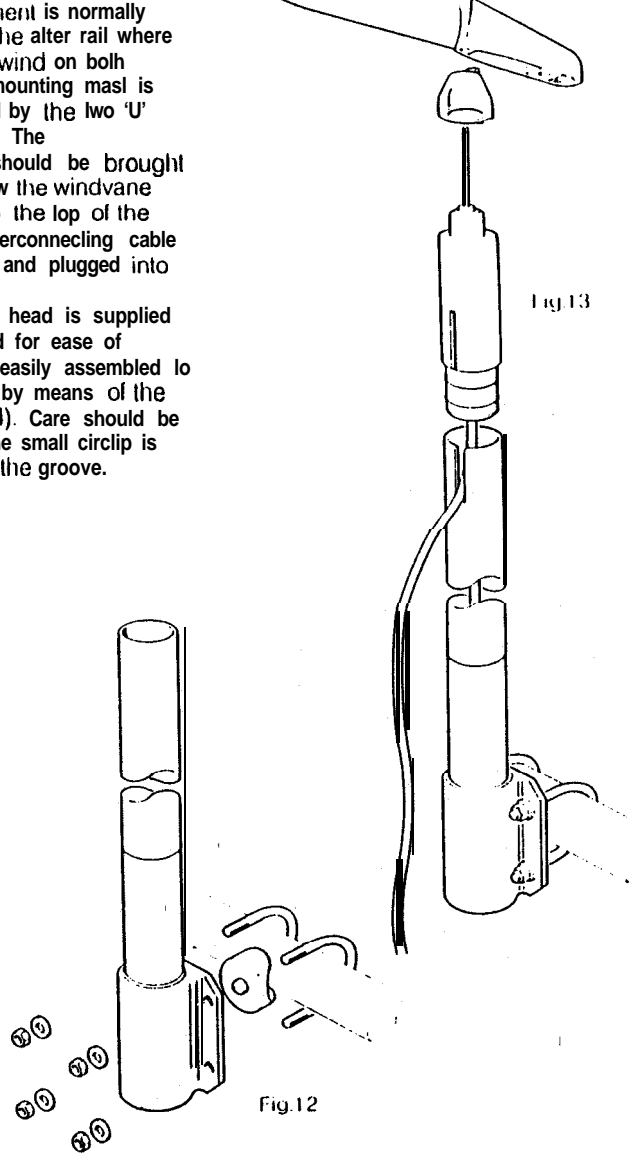

 $\ddot{\phantom{a}}$ 

 $\ln(14)$ 

## **OPERATION**

## **BASIC PRINCIPLES**

The following description of the Autohelm 2000's principle of operalion will help you lo make lull use of ils advanced lealures.

The powerful combination of a fluxgate compass and microprocessor control provides 'aulolock' course selection logether wilh precise push-button course adiuslmenl.

Deviation from course is continuously monilored by a sensitive fluxgate compass and corrective rudder is applied lo relurn the vessel lo course. The applied rudder is proporlional lo course error al any lime and lhus when the course is restored the rudder will be neulralised.

When changes in vessel Irim occur due lo varialions in wind pressure or engine throttle selling the course can only be rnainlained by the application of permanenl rudder off-set (standing helm) lo reslore balance. Il permanenl rudder off-set is not applied to restore balance the vessel will bear on lo a new heading. Under these circumstances the

Autohelm 2000 detects that the original course is not being restored and continues lo apply additional rudder offset in the appropriate direction until the vessel returns lo the original treading. Aulomalic Irimming capability ensures that the originally sel course is held irrespective of any changes in balance that may occur during the course of a passage.

The Aulohelm 2000's computer also continuously monilors the pallern of applied rudder correction and can distinguish unnecessary repetilive corrections caused by pitch and roll of the vessel from those necessary to rnainlain the selected heading.

The computer will automatically , neglect all unnecessary corrections so that aulopilol activity and power consumption is continuously oplimised al minimum levels.

The high degree of control aulomalion made possible by the micro computer simplifies user control lo a series of push button operations.

### KEYPAD OPERATION **Full conlrol of Ihe Autohelm 2000 is provided via a simple six bullon key pad. The basic control functions are as tallows:-**

When the autopilot is switched on it wilt **always star1 up in Stand by mode. In Stand by mode Ihe pushrod can be exlended or relracled lo engage wilh Ihe tiller pin using the four black bullons.**

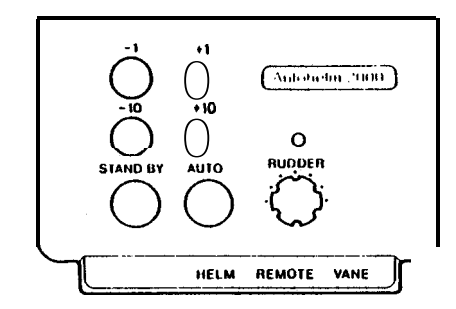

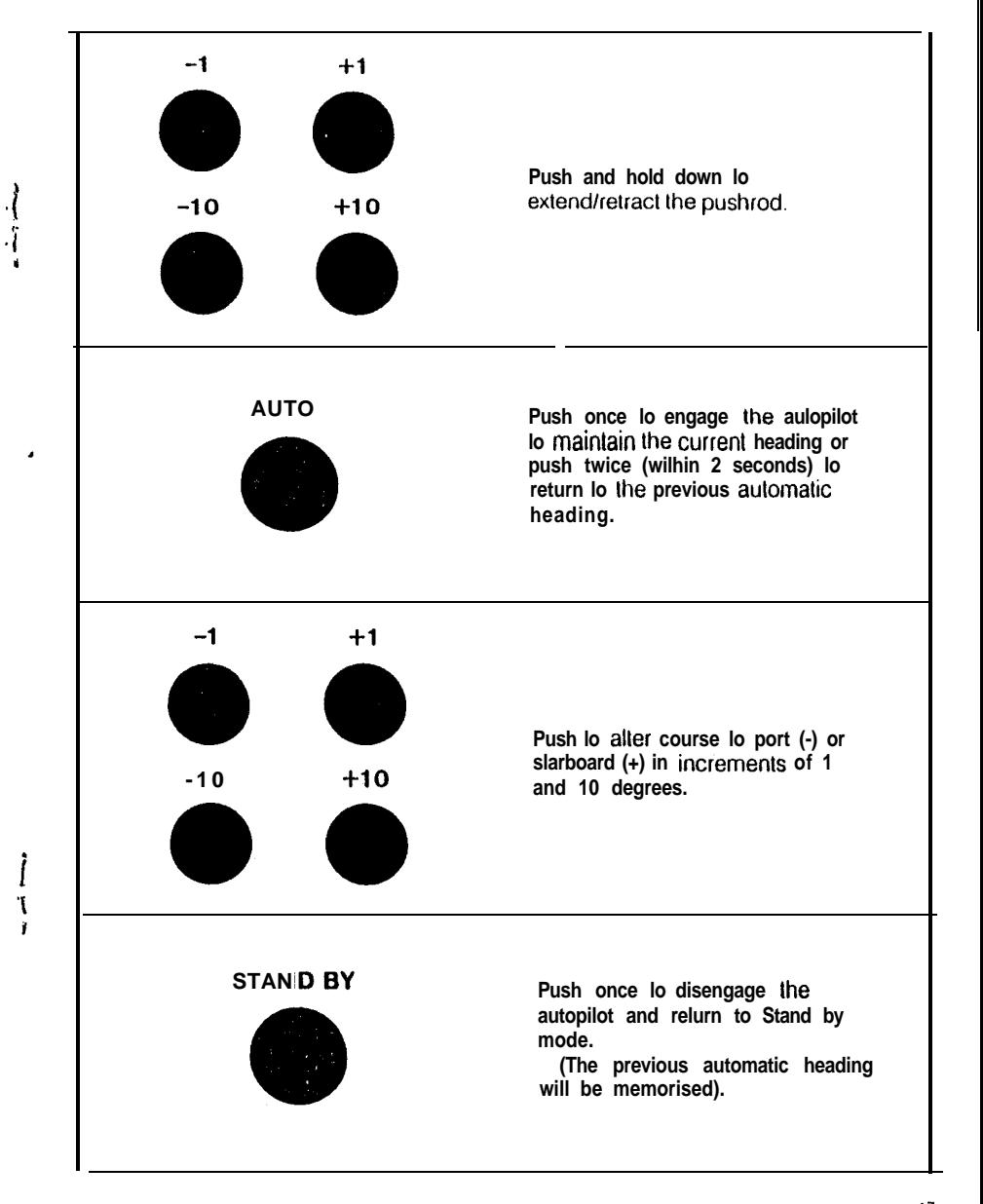

 $\mathbf{R} \rightarrow \mathbf{R}$ 

## WINDVANE SYSTEM

Pcrlormance under windvano has been improved by Ihe inlroduction of Wind Trim.

Wilh Wind Trim the compuler uses the fluxgate compass as the primary heading relerence. However, as changes occur in the apparent wind angle the compuler automatically adjusts Ihe compass heading lo maintain Ihe original apparent wind angle.

This system eliminates the ellecls of turbulence or short term wind varialions and provides smooth precise perlormance under windvane with minimum current consumption. When a windvane syslem is fitted, a

new layer 01 control funclions is aulomatically opened as follows:-

t

 $\mathbf{A}$ 

-- \_\_. \_ \_ \_ \_ \_

## AUTOTACK FUNCTION

The Aulohelm 2000 has an automalic lacking lunction which operales in both compass and windvane mode as lollows:-

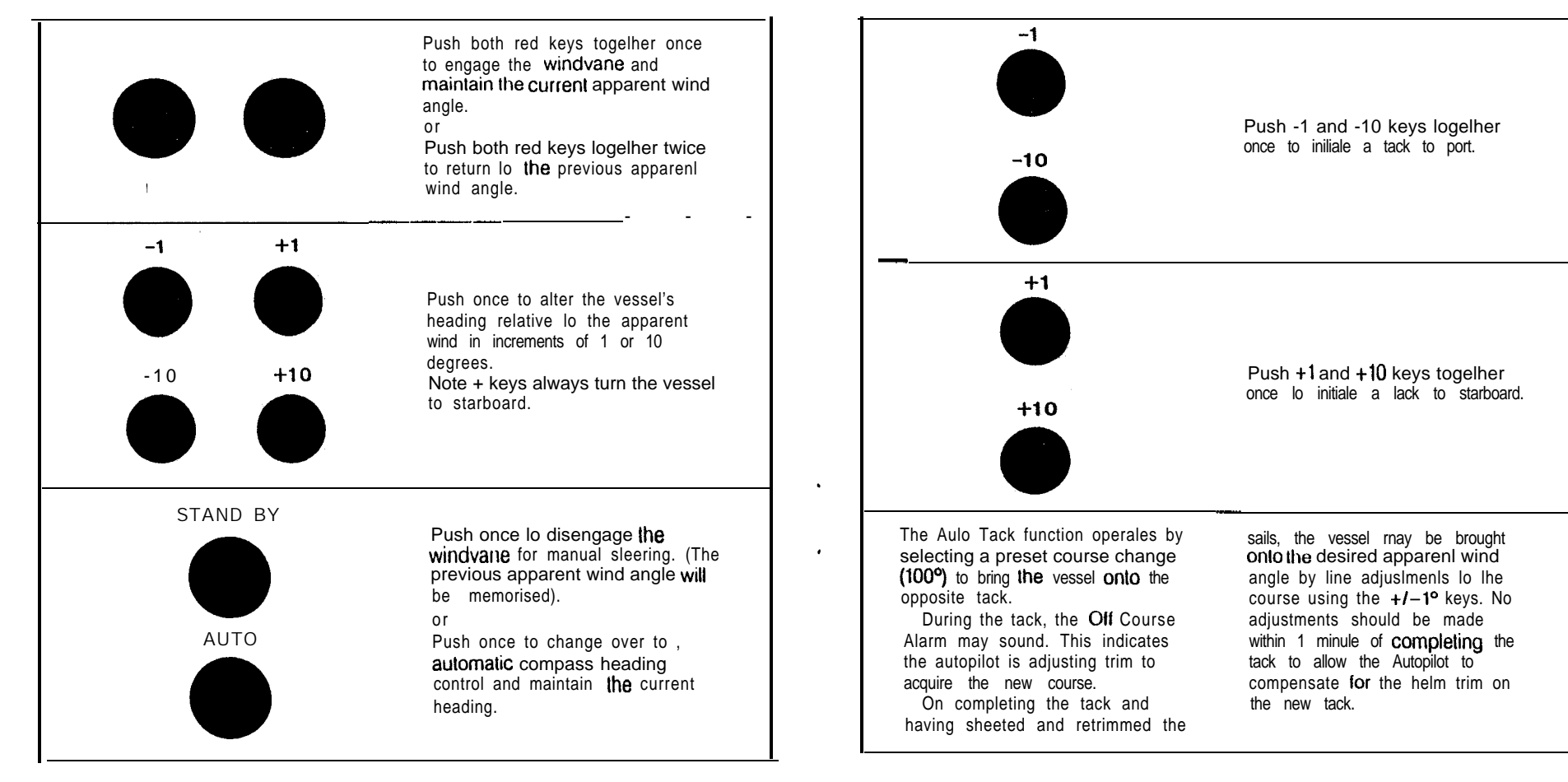

## **OPERATING MODE INDICATION**

The operating mode of lhe Aulohelm 2000 is indicated by a flashing LED as follows:-

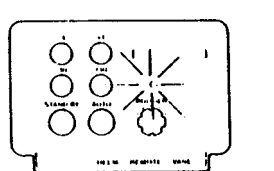

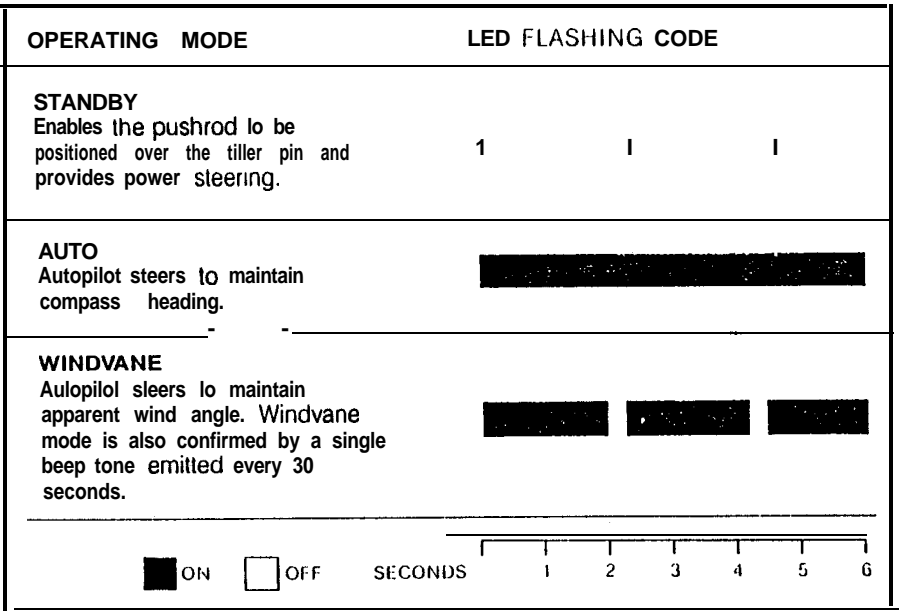

Hand Held Control Unit

(Cat No. 2076) An optional hand held conirol unit can be plugged into the control unit to provide full course change capability from anywhere on board. The unit duplicates the main control units four course change keys and may be used in both Stand by and Auto modes. The operalion of the main control unit is unchanged when the hand held conirof unit is connected.

Radio Navigation Interface

(Cat No.  $2075 - NMEA$  formal) This interface may be used with any radio. navigation system that outputs cross track error to either the NMEA 0180,0182 or 0183 standard. If supervises the Autohelm 2000 to maintain the preselected track seton ne radio **Execution system. Full of terating details** are supplied with each interface.

Your main distributor or Nautech's Product Support Department will be able lo advise you of Radio Navigation. Systems with suitable autopilot output.

## FUNCTIONAL TEST **PROCEDURE**

ie.

 $\mathbf{v}$ 

After completing the installation you should carry out the following functional test to familiarise vourself with the system before altempting sea trials.

Plug the Aulohelm 2000 into the power socket and switch on the electrical supply. The unit will emit a short beep Lone lo indicale that it is active and the LED will flash to indicate Stand by operating mode.

Ensure the mounting pin is engaged in the socket. Using the four course control keys to extend or retract the pushrod position the end over the tiller pin. The unit will emit a short beep lone on each press of a key lo confirm valid entries. Place the pushrod end on the tiller pin, and press the  $+10$  key. The tiller should move lo port. Il the litter moves to starboard, the changeover switch is incorrectly set and must be adjusted as described on page 3.

Press Auto lo place the autopilot under compass control. The LED will be tit constantly to indicale that the unit is in Auto mode. If the yacht is swinging about its mooring, you will see that small variations in heading cause the unit to apply corrective action to the rudder. Press Stand by Io relurn the unit Io Stand by mode.

**Rudder Control Adiustment** Before attempting sea Irials the rudder control must first be adjusted to the selling shown below.

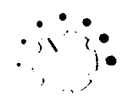

This setting will provide stable control for initial sea trials and may, if necessary, be fine luned later (see page 25).

 $\mathbf{\hat{h}}$  =  $\mathbf{u}$ 

## SEA TRIALS \_- \_.....\_ \_. \_. ..-. -.. -- \_.-. \_\_.. ' .

Initial sea trails should be carried **OU** in calm conditions with plenly 01 sea room. The previously conducted functional lest will have verified that the aulopilol is operaling **correctly** and **that** you are familiar with all of its **controls**.

During first sea trials. **The** vessel will be constantly changing heading, and it is, Iherefore, very imporlanl lo maintain a constant look-out.

The following initial **trial** procedure is recommended:-

- @ Steer on to Ihe desired heading and hold the course steady.
- Using the four course control keys, position and lhen place Ihe pushrod end over the tiller pin.

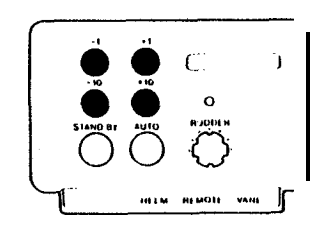

**• Press Auto lo lock on lo the current** heading. In calm sea conditions a perfectly constant heading will be maintained.

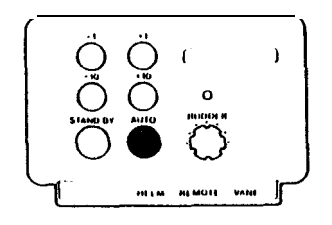

• Alter course lo porl or starboard in multiple increments of 1 and 10 degrees.

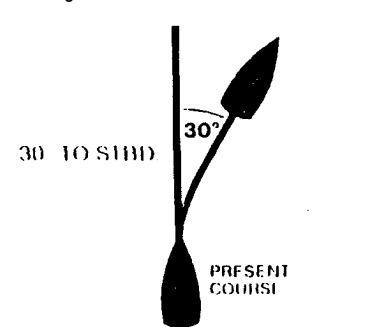

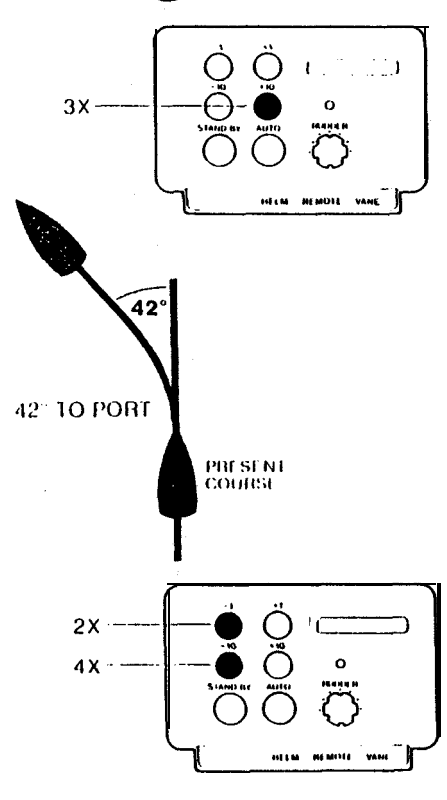

### **Power Steering**

- **e** Press Stand by and practice power steering using the four course conlrol keys.
- **•** Press Auto *lwice* (wilhin 2 seconds) lo return to the original automatic heading.

#### **Hand Steering**

• Press **Stand** by and lift the autopilot from the tiller pin for return to hand sleering.

### **Automatic Sea State Control**

During the sea trial, the operation of the automatic sea stale conlrol can be observed. When the aulopilol is initially engaged in **Auto** mode the aulopilot will respond lo all pitch and roll movements. During the first minute of operation, it will be noticed that repetitive movements of the vessel are gradually neglected until finally the aulopilot will respond only lo true varialions in course.

To ensure **accurate** course adjustment the sea stale control is automatically reset whenever a 10 degree course change is executed.

## **Sea State tnhibit**

Where maximum course keeping accuracy is required the automatic sea stale control may be inhibited by pressing -1 and +l keys together once

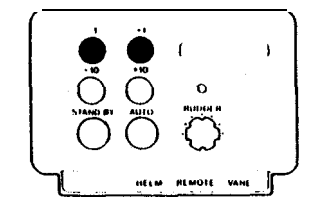

Autopilot **activity** and Iherelore power consumption will be increased but , course keeping accuracy will be maximised.

The automatic seastate control is reslored by pressing the  $-1$  and  $+1$  keys together.

**Note** Engaging the autopilot (pushing **Auto)** or engaging the windvane (both red keys **together**) will always restore the automalic sea state conlrol.

i

## \_.--..--.~ - - - --

**Auto-Tack Function The following addilional trial is recommended:**

- **Steer onto a constant heading** approximately 10° free of close **hauled**
- **Press Auto to lock onto the current heading or bolh red keys lo lock** OnlO **Ihe apparenl wind if a vane is filled.**

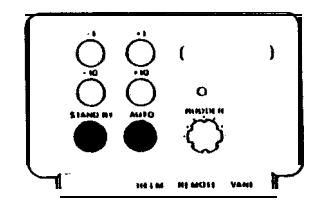

**•** Decrease the apparenl wind angle **(using the +l key if on the slarboard lack) unlil the yachi is sailing close hauled al oplimum penetration.**

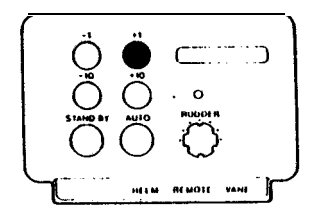

• Prepare to lack and then press the  $+1$ **and +lO keys together (if on the starboard lack) to initiate a lack to slarboard.**

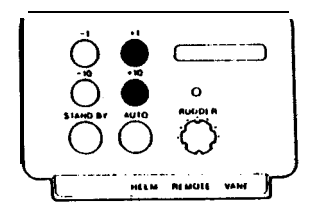

• The yacht will complete a 100° course **change** IO **bring it onto Ihe opposite lack.**

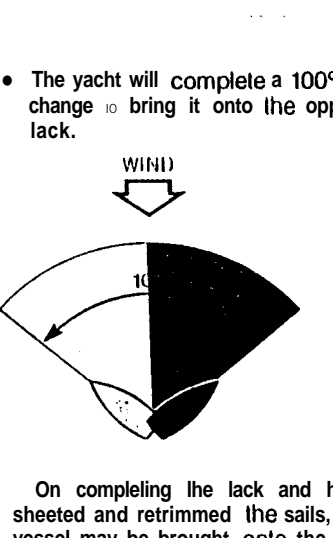

**On compleling lhe lack and having sheeted and retrimmed Ihe sails, the vessel may be brought onlo the desired apparent wind angle by fine adjuslmenls lo Ihe course using Ihe +ll-lo keys. No adjuslmenls should be made within 1 minute of compleling the lack lo allow the Autopilot lo compensale for the helm trim on Ihe new lack.**

#### **Disengagement**

**The pushrod is held inlo engagement wilh the lilter pin by Ihe weigh1 of the aclualor unit. This melhod of engagement is secure and has been adopted for safely reasons lo allow Ihe**

**\* pushrod lo be easily disengaged when manual override becomes necessary.**

#### **<sup>w</sup> OFF-COURSE ALARM**

**When the autopilot is set lo either Auto or Vane mode a built in off-course alarm is aulomatically sel up. The off-course alarm will sound when the vessel deviales for any reason from the original course by more than 15 degrees for over 10 seconds. II is denoled by a continuous series of bleep lones.**

**The alarm will be silenced if the vessel returns to within 15 degrees of the original course.**

**In Auto, if the vessel does not return within these limils the alarm can only be silenced by selecting Standby.**

**In Vane, the alarm will sound when the wind direction changes by more lhan 15 degrees and may be accepted by pressing bolh red keys together. This will silence the alarm and advance Ihe off course alarm datum to the current compass heading.**

#### **CURRENT LIMITING AND . CUTOUT**

**If the autopilot is driven into its end stops, Ihe drive will be pulsed lo prevent . overloading Ihe motor. If the pilol is left in this condition for 30 seconds the microprocessor will aulomalically cut out power to the motor and sound the alarm continuously.**

**To restore the autopilot for normal operation the standby key must be pressed lo put Ihe unit in standby operating mode.**

**Rudder Control Adjustment The rudder conlrol setting recommended on page 21 will provide slable control for inilial sea trials. However, sailing crafl can vary widely in their response lo the helm and further adjustment of Ihe rudder control setting may improve Ihe Autohelms steering characteristics.**

.<br>The contract complex company of the contract of the company of the contract of the company of the contract of

**An excessively high rudder control selling results in oversteer which can be recognised by Ihe vessel swinging slowly lrom side lo side of Ihe aulomalic heading accompanied by excessive rudder movemenl. In addition, distincl overshool will be observed when Ihe course is changed. This condition can be corrected by reducing the rudder control selling (rolaling rudder control anticlockwise).**

**Similarly, an insufficient rudder control selling results in understeer which gives sluggish sleering performance and is particularly apparent when changing course. This is corrected by increasing Ihe rudder control selling (rotating rudder control clockwise). These lendencies are most easily recognised in calm sea condilions where wave aclion does not mask basic sleering performance. The rudder control setting is nol over critical and should be sel lo Ihe lowest selling consislenl with accurate course keeping. This will minimise actuator movements and hence reduce power consumplion.**

i,

**The Aulohelm 2000's computer continuously optimises automalic steering performance etiminaling the need lor operalor supervision.**

**II is, however, very imporlanl lo undersland the effect of sudden trim changes on steering performance. When a sudden change in lrim occurs the automatic trim compensation system requires approximately 60 seconds to apply the necessary rudder off-set to restore the aulomalic heading. In gusling condilions, therefore, the course may lend lo wander slightly. particularly in Ihe** case of a sailing yacht with badly **balanced sails. In Ihe laller case, a signiticant improvement in course keeping can always be obtained by improving sail balance. Bear in mind the following imporlanl poinls:-**

- **•** Do not allow the vacht lo heel **excessively.**
- **•** Ease the mainsheel traveller to **leeward lo reduce heeling and weather helm.**
- **0 It necessary reef the mainsail a tillle early.**

**II is also advisable whenever possible lo avoid sailing with the wind dead astern in very slrong winds and large seas. Ideally, the wind should be brought al least 30° away from a dead run and in severe conditions il may be advisable to remove the mainsail altogether and sail under headsait only. Providing lhese simple precautions are taken the autopilot will be able to mainlain competent control in gale force condilions.**

**It may be noliced Ihat ltre autopitol tends lo be a litlle less slable on northerly headings in the higher lalitudes of the**  $normaling$  hemisphere (and corivcrscly **soutt rerly headings in the southern hemisphere). This is caused by the increasing angle of dip of the earlh's magnetic field at higher latitudes which has the effect of amplifying rudder response on northerly headings. The tendency towards norlherty heading instability is usually more obvious al higher speeds and when it occurs can be corrected by reducing the rudder control selling.**

**Passage making under automatic pilot is a very pleasant experience which can lead lo the temptation of relaxing permanent watch. This must always be avoided no malter how clear the sea may appear to be.**

**Remember, a large ship can travel Iwo miles in five minutes -just the lime it takes lo make a cup of coffee!**

#### TOTE BAG **(Cat No. D089)**

**A special zip top padded bag made from lough PVC is available lo prolecl and stow your Aulohetm and is available from Autohetm slockisls. Warning**

- **•** Do not slow your Aulohelm in a locker **liable to flooding by the bilge water.**
- **0 Do not leave your Autohelm in a damp locker over the winter lay up period.**

 $\overline{1}$ 

## MAINTENANCE

All moving parts of the system have been **lubricated for life at the faclory. Therelore ii0 mainlenance whatsoever will be required. Should a lault develop Ihe autopilot's plugabilily ensures that only the defective unit need be returned.**

**Before lhis is done please double check that the power supply cable is sound and that alt connections are light and free from corrosion.**

**Since Ihe control unit is lhe most complex, there is a very high probability that if a fault has occurred it is in this unit**

## LIMITED WARRANTY

**Naulech or ils appointed Distributors or Service Cenlres will, subject lo Ihe condilions below, rectify any failures in this producl due to faully manutacture which become apparent within two years ot its puchase date.**

**Equipment used in lhe country of purchase should be sent directly to the aulhorised Distributor for that counlry or its appointed Service Cenlres. The product will then be serviced lree of charge and returned promptly direct to the sender.**

**Equipment used outside the country of purchase can be eilher:-**

**a. Returned to the Distributor or Dealer in whose country or from whom Ihe equipment was originally purchased it will then be serviced free of charge and promptly returned direct to the sender, or**

## AFTER SALES SERVICE **Centres. You will find a list enclosed.**

**Should for any reason your Autohelm Each service cenlre is trained and 2000 require attention ensure that you return it lo one of the Authorised Service**

**which should therefore be returned for repair, which wilt be carried out speedily and al moderate cost. The drive unit has p10va11 lo be extremely reliable and is very unlikely to develop a fault. If however the drive unit is suspecled of being faulty it may be checked by connecting 12V across the sockets al the end of the drive unit cable and ensuring the motor runs normally.**

.

**In Ihe case of a sailing yacht fitted with a windvane system if a fault occurs only in vane mode then it is likely lhal a fault has developed in the vane head.**

**b. The product can be relurned freight pre-paid to the authorised Dislributor or its appoinled Service Centres in the country in which the product is being used. II will then be serviced and returned direct lo the sender on the basis that the Distributor or Service Centre will supply any parts used free of charge but the sender will be invoiced for the necessary labour and return shipment at the local rate.**

## **CONDITIONS**

-.----z.-p-

**The warranty is invalid if:-**

- **a. The product has been misused, installed or operaled not in accordance with the standards defined in this manual.**
- **b. Repairs have been attempted by persons other lhan Nautech approved Service personnel.**

**equipped lo provide expert allenlion to your Autohelm 2000.**

/ 26

## SERVICE CENTRES - UK, Eire and Channel Islands

where  $\hat{a}$  is a  $\hat{a}$  -subset of  $\hat{a}$ 

 $\bullet$ 

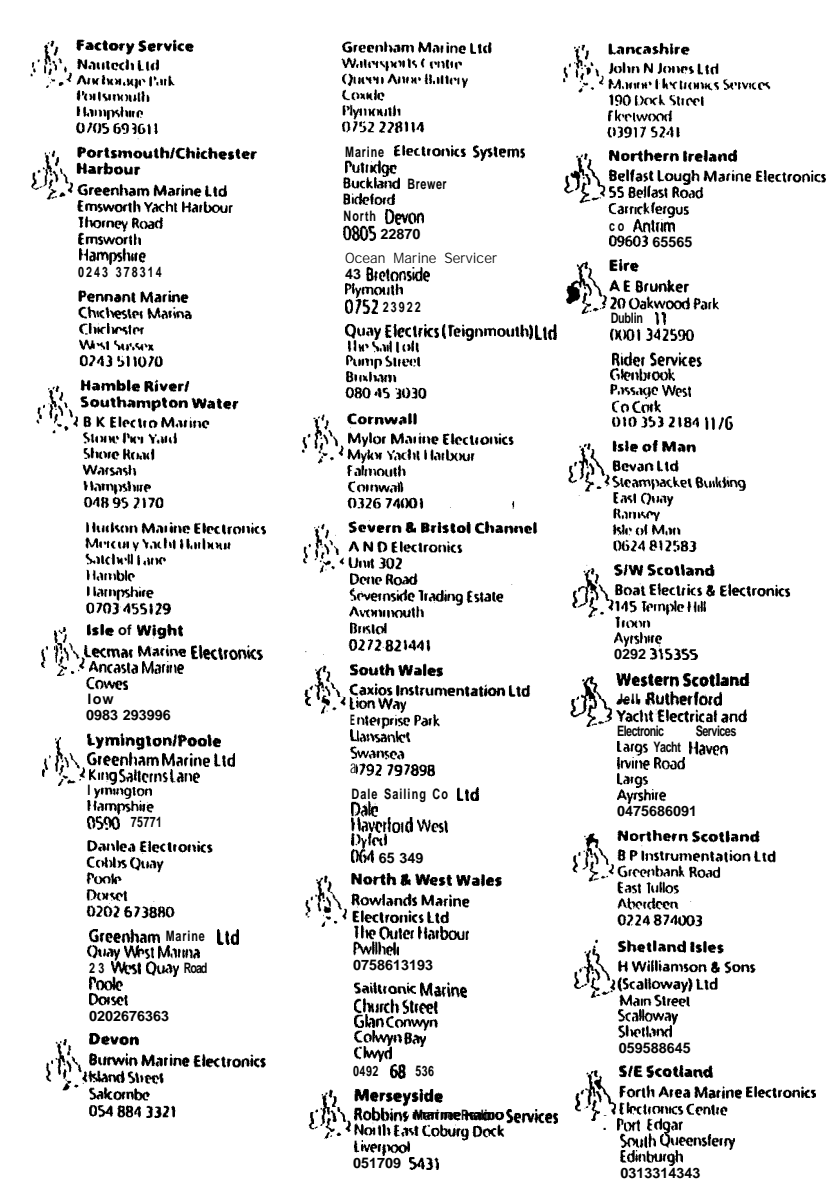

 $\mathbf{B}^{\text{max}}$ 

 $\hat{\textbf{z}}$ 

 $\mathcal{A}^{\mathcal{A}}$ 

## **OVERSEAS REPRESENTATIVES**

 $\sim$   $\sim$   $\sim$ 

Humberside of five Electronics Marine Ltd *Conta World Docks* **Aladi** 0482 25163 Norfolk/Suffolk

المعارض المسارين

**Greenham Marine Ltd Windboats Yard** Grangewalk Wroxham Norfolk 060532238 R & | Marine Electronics

2 Buch Avenue Dovercourt Bay Harwich 0255 502849

**R & J Marine Electronics** c/o Sulfolk Yacht Harbour Levington **Tercouncils** 047 388 737

Essex **Mantsbrite Marine Electronics 3 19d Spital Road** Maldon fsser 062153003

Kent **Heron Marine Services** 2129 Broadway **Herne Bay** Kent 0227 361255 **East Sussex** 

**D**M S Seatronics s fr Brighton Marina **Brighton** 0273 605166 **Channel Islands** 

Boatworks + ¿Castle Emplacement Si Peter Port Guernsey 0481 26071 **Jersey Marine Electronics** Unit 2 La Folie St Holine Jersey 0534 21603

> Mainbrayce Ltd Inner Harbour **Braye Alderney** 048 182 2772

Argentina Trimer S.A.<br>LGWTSM de Oro 2030/40 1425 Buenos Aires Icl. (010 5 4 1) 774 3728/4470<br>Icler (0) 7 3 3 21653 IRFAIR AR **Australia** Solo Marine Ptv Ltd 11 Green Street Revestry NSW 2212 Australia Tel (010 61 2) 774 5255 Telex 007 71 127045 SOLMAR AA Far (01061 2) 7745291 Austria Werner Ober-Yachtelektronik A 6890 Lusteriau Reichsstrasse 38 Austua Tel: (010 43) 5577 2419  $\frac{1}{2}$   $\frac{1}{2}$  **Rarhados** C.O. Williams Electrical Co. Ltd. Warrens **St Micheal** Barbados Tel (010 1 809) 425 2250<br>Telex 007 392 2366 COW WB Fax (010 1809) 474 0374 **Belaium** West Diep Yachting Centre SPRL l oursweg 2 Belgium Tel (010 32 58) 23 40 61 Fax. (010 32 5815823 9246 Bermuda Marine Communications 72 Pilts flav Road Pembroke HM 06 Bermuda Tel 010 1 809) 295-0558 Telex 007 290 3795 MARCO BA Fax: (010 | 8091292 0079 **Brazil Fast Yachts** Industria E Comerico<br>P O Box 12700<br>São Paulo - SP<br>Brazil Tel (010 55) 11 5211944<br>Tel (010 55) 11 5211944<br>Telex: 007 38 1124612 CNIO BR Fax- (010 55) 11 5482070 British Virgin Islands Cav Electronics P 0 Box 345 Road Town Indola

**British VirginIslands** Tel (010 1 809 49) 42400 lelex 007 255510 100 6891 ESL UD Fax (010 1809 49) 44707

Canada lom Taylor Co Ltd. 72 Trasei Avenue<br>TorontoM6K 31 L Ontario Canada. จ.#\*\*\*\*\*<br>โต้ (010 1.416) 530 1811<br>โต้กะ (107 21 065243 12 TOMTAYCO TOR<br>far (010 1.416) 530 4345 Canary Islands **Nordest** C/S Iuan Bautista 57 Santa Cruz de l'enente Canary Islands<br>Tel (010 34 22) 284 871 Telex 007 52 92230 COCINE<br>Fax: (010 34 22) 287 311 Cynrus Mercury Divers Co. Limited 53 Spyrou Arabuzou Street Linksof Cyprus<br>Tel (010-357-51) 65492 Inlex 007 605 4976 MI RCUIVE CY Finland Oy Maritim AB Veneentekijantie I SF - 00210 Helsinki **Finland** Ini (010 358) 0 673331<br>Telex 007 57 124788 MARIT SF Fax: (010 358) 0 6927917 France **S.D. Marine Electronique** 17-25 Rue Barian France<br>Tel: (010 33) 1 3914 6833 Telex 007 42 698347 SDMFIFC Fax (010 33) | 3913 3022 Gibraltar Service Bond Instrumentation The Dockyard Gibrallar<br>|r| (010,350) 73701 Telex 007 405 2373 GIBRLP GK Sales<br>**H. Sheppard &** Co. Waterport Gibraltar Tel (010 350) 77183 Telex: 007 405 2324 MARINA GK Greece Piraeus Electronic 46 Akti Moutsopoulou Marina Zeas **185 36 Piraeus** Greece Tel (010 301) 453 10 27/418 17 97<br>Telex: 007 601 241219 DORI GR

Fax: (010 301) 418 1091

**Holland** rrosnarna<br>Boomsma's Handelmaatschappij (), V<br>|- 10 ||kv. Nr 50128<br>| 305 AC Almere 1 laven **Holland** lel (010 31 3240) 11524 lelex no744 70171 GLBO NL Fax 1010 31 32400 11519 Hong Kong Far East Yacht Specialists Limited M2 Floor<br>Baskerville House 22 kel louse Street Hong Kong Tel -010852-525701515 229394 Telex 00780255701515 22737-**Iceland** Benco Ltd Laumula 7 125 Reykjavík Iceland. Iel (010 3541) 84077 Inlex 0075012334 BOLIX IS Tax (010 3541)29323 **Israel** Briza Yacht & Marine Supply<br>Tel Aviv P 0. Box 39232 krael Tel: (010 9721320 259913284432 lelex 265871 (Quote ref 137AUR) MONREF G **Italy** Deck Marine Viale Cerdosa 155 20151 Milano **Halv** Tel (010392) 308 7229 Telex 007 43 353147 DECK I Fax: (010 392) 301 3398 Japan J.M.J. Limited 2F Inago Bldg 370 I tayama - Ishiki Miura Kanagawa Japan ларик<br>Tel: (010 81) 468 76 1511<br>Iclex: :07 72 3852532 JMJJFN |<br>Tax: :010 81 468 76 1044 Malta Ripard Larvan & Ripard 156 la Xbex Seafront Yacht Marina Malta iel (010 356) 35591 Telex: 007 406 994 YOTS MW Netherlands Antilles Radio-Holland Caribbean NV PO. Box 146 St. Maarten Netherlands Antilles<br>Tel (010 599) 522589 Fax (010 599) 522589

a sales and

**Contract Contract State** 

BP 848 Nounca New Caledonia let (010 687) 27 58 48 lelex. 007 706 3120 CONIRANS NM Tax (010 687) 27 68 43 New Zealand **Lusty & Riundell Limited** 89 Wait Au Road Takapuna Auckland 10 New Zealand  $1$ el (010 64 9) 444 3675 Telex 007 74 60324 LUSTY NZ Fax: (010 64 9) 444 3798 **Norway** Seatronic A/S<br>| farald|| faarlagresgt 5<br>| 1500 Moss Norway NOWAY<br>Tel: (010 47 ) 9 272733/23/272835<br>Telex (107 56 76547 STRON N<br>Tax: (010 47 ) 9 274152 Portugal A - Pereira Jordao<br>Rua de Jose Fakao 152-156<br>4000 Porto Codex

**New Caledonia** 

**Marine Corail Pacifique** 

Portugal Tel. (010 351 2) 209479<br>Tel. (010 351 2) 209479<br>Telex 002 404 22308 JORDAO P Fax (010 351 2) 314169

Singapore Communications Systems Engineering Pte Ltd 67 Ayer Rajah Crescent 07-01 Tel (010 65) 77 65191 Telex 007 87 23036 DEBEGPL Fax: (010 65) 77 66795

South Africa Central Boating Pty Limited 81 Bree Street Cape Town ROOT South Africa Tel (010 27 21) 248026/7/8<br>Telex 007 955 26712 SA far (010 27 21) 242564

Spain Sitelsa Muntaner 44 Barcelona 11 Spain Tel: (010 34 3) 323 4315 felex: 007 52 54218 SITE E<br>Fax: (010 34 3) 323 5062

Sweden Axhede & Hansson Nya Varvet<br>S-421 71V, Frolunda Sweden Jel. (01046311291111<br>Jelex 007 54 21447 AXIIA S<br>Fax: (010 46 31) 292789 Switzerland

Yachting Systems General Wille Strasse 10 8002 Zurich Enge Switzerland Tel: (010.41.1) 202 8044 lelex 007 45 816598 YASH CH Fax: (010.41.1) 202 8064

and the company of the state of the state of the component and a king

Taiwan Ing Hai Company Limited PO 80x 9 54 Taiper laiwan Tel: 10108862-5312088 Telex 007 785 13951 VIRAGO Fax (010 88 62) 5976 531

Turkey Turimpex Turingen<br>M. Burhanettin Tekdag<br>Hayrettin Iskelesi Cad 1-7<br>80680Besiktas 000006518135<br>|stanbul<br>|lel (010) 160 46 88/161 01 32<br>|lelex=00760726613 ||RIM TR **USA** Service Autohelm America

New Whitfield Street Guilford, CI 06437 **USA** Tel (010 | 2031453 8753<br>Telex: 007 230643 804 IMI Fax: (010 1203) 453 6109

**West Germany** Ferropilot GMBH Siemenstrasse 35 Serversivesser<br>Tel (010 49 4101) 301240<br>Telex: 007 41 2189160 FEPI D<br>Fax: (010 49 4101) 301214

West Indies The Signal Locker Nelson's Dockvard Antiqua Minguo<br>Tel: (010 1 809) 46 31528<br>Tel: (010 1 809) 46 31528<br>Elex: (007 393) 2142/21115 AK<br>DESCRIP DON: 42 31524 Fax: (010 1 809) 46 31524

Yugoslavia

Mate Nostrum **Yachting Consulting Borut Cicin-Sain** M Tita 85 Opatija Yugoslavia Telesiana<br>Tel ~0103851~713506<br>Telex: 007 62 24215 TEHRI YU

44251.3

31